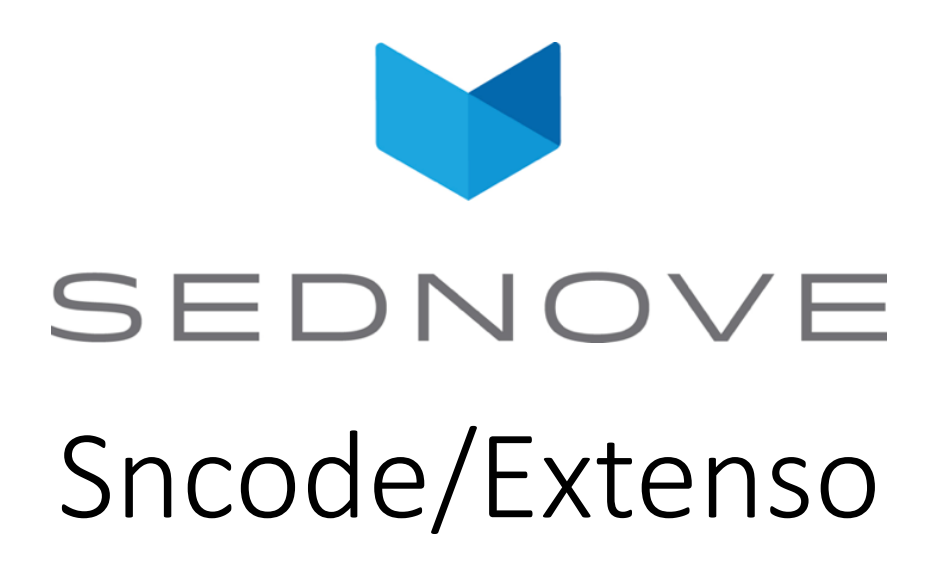

pierre.Laplante@sednove.com Version 1.4 : 2020-07-03

#### Course #3

- What we have seen in course #2
	- Floating point number
	- Comparaison operators
	- Comments

#### Boolean

- 2 values: true or false
- Examples:
- $a = true; b = false;$ a !=  $b$ ;  $a == b;$  $a < b$ ;  $a > b$ ;

## String

- A string variable is created using quote or double quote
- Example:

```
a = "Pierre";a;
a= 'Pierre';
a;
```
• Why single quote or double quote ?

# String : double vs single quote

- Double quote support escape sequence
- Ascii characters :  $a = "Pier\x43\x44"$ ; return PierCD;
	- 43 is hex value of character C
	- 44 is hex value of character D
- UTF-8 characters:  $a = " \ucceq 80 = 3.1415"; a;$ return  $\pi = 3.1415$
- Complete list of utf-8 character:

http://www.fileformat.info/info/charset/UTF-8/list.htm?start=1024

#### String : escape sequences

- $\setminus \cdot$  display  $\setminus$
- \n : newline
- \a : alert beep bell
- \b : backspace
- \t : tab
- \r : carriage return
- \v : vertical tab
- \o : octal number
- \f : Formfeed Page Break
- \' ou \" : Display ' or "

# String : when " and ' are not enough

- q( .... ) : quote is ( and )
	- q( $x=$ '"\t );
- $dq((...)$  : quotes are 2 characters  $((and))$ 
	- dq([  $x=$ '"\t ]);
- qq( ... ) : double quote are ( and )
	- qq(  $x=$ '"\t );
- dqq(( ... )) : double quotes are 2 characters (( and ))
	- $dqq((x="1")$ ;

# String : quote and double quotes

- You can also use the following characters:
- $/$ , #,  $\omega$ , !, \$, %, ?, &, \
	- q/abc/;
- ( and ),[ and ], { and }, < and >
	- $q(abc)$ ;
- $/$ , #,  $\omega$ , !, \$, %, ?, &, \ follow by any characters for 2 characters (which in this case is not really clear)
	- dq/edghe/;

#### String comparaison

•  $a = "001"; b = "1";$ 

 $a == b$ ; // will convert a and b to double before doing the comparaison

or try

- a eq b; // string are compare case sentitive
- Sncode knows that a is a string and b is string or convert them
- type(a); type(b);

# String comparaison operators

- eq : equal
- ne: not equal
- lt : less than
- le : less or equal
- gt : greater than
- ge : greater or equal
- st : start
- ns : not start
- cmp : compare

## String comparaison st and ns

• Can you figure out what is the use ot st and ns ?

## String comparaison st and ns

- st stands for start with
- ns stands for not start with
- Example:
- $a = "/usr/local/website/ply1/staging/tmp"$ ;
- a st "/usr/local"; // true
- a st "usr/local"; // false
- a ns "usr/local"; // true

### Strint comparaison and date

- SQL usually return date in the military format:
	- YYYY-MM-DD HH:MM:SS
- String comparaison can then be used to compare date and time

```
a = "2020-12-14 18:32:33";
a lt "2020-12-15 19:19:19"; // return true
```
### String and sub-string

- You can use the [] operator to get substring of a string:
- a = "Pierre Laplante";
- a[0:5]; // return Pierr
- $a[1:5]$ ; // return ierr
- a[:5]; // return Pierr
- a[5]; // return e
- a[7:]; // return Laplante
- a[:-2]; // return Pierre Laplan
- $a[-4:-2]$ ; // return an

#### String operator

• To concatenate 2 string use the operator .+  $a = "pierre " .+ "laplante";$ a; // return pierre laplante  $b =$  "pierre " .+ 35; b; // return pierre 35

### String exercice

• Write a program to reverse the string a="pierre"; b

```
• length (string) return the length of a string
name = "Etienne";
```

```
b = name[6:7];
b = b + name[5:6]; // b .+= name[5:6] a = 7; a+= 7;
b = b + name[4:5];
b = b + name[3:4];
b = b + name[2:3];
b = b + name[1:2];
b = b + name[0:1];
```
#### Sring reverse

```
a = "pierre laplante";
b = \mathbf{w}_ilen = length(a);for(i=0; i<len; ++i) do
    b = a[i:i+1] .+ b;
endfor
```
b;

## String functions : strinatcmp

- **strinatcmp** Case insensitive string comparisons using a "natural order" algorithm.
- Natural order means that rather than solely comparing single character code values, strings are ordered in a natural way. For example, the string "hello10" is considered greater than the string "hello2" even though the first numeric character in "hello10" actually has a smaller character value than the corresponding character in "hello2". However, since 10 is greater than 2, strnatcmp will put "hello10" after "hello2".
- strinatcmp("hello10","hello2"); // return 1

## String functions : addslashes

- Escape the following characters: single or double quote, the backslash and the null character.
- addslashes("\\\"'"); // return \\\\\"\'

# String functions : base64\_encode/decode

- **base64\_encode**(data,modified) Encodes data with MIME base64
- if modified is false then the caracter set supported are ABCDEFGHIJKLMNOPQRSTUVWXYZabcdefghijklmnopqrstuvwxyz0 123456789:-
- If modified is true then the character set supported are ABCDEFGHIJKLMNOPQRSTUVWXYZabcdefghijklmnopqrstuvwxyz0 123456789+/
- base64 encode("Pierre Laplante",true);
	- return UGllcnJlIExhcGxhbnRl